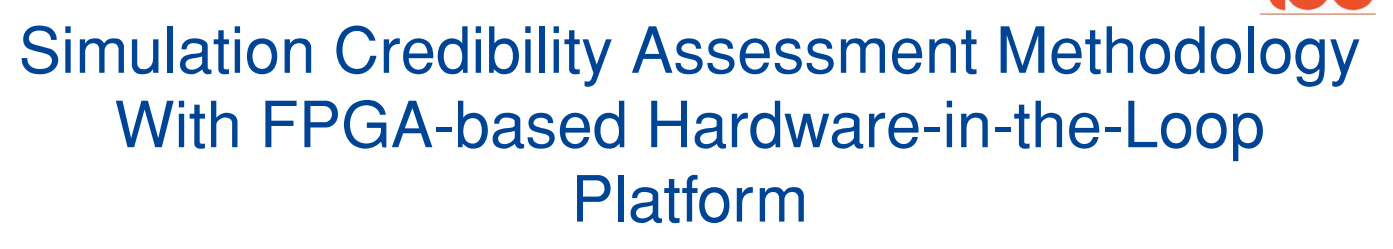

Xunhua Dai <sup>®</sup>[,](https://orcid.org/0000-0001-8216-8998) Chenxu Ke, Quan Quan <sup>®</sup>, and Kai-Yuan Cai

*Abstract***—Electronic control systems are becoming more and more complicated, which makes it difficult to test them sufficiently only through experiments. Simulation is an efficient way in the development and testing of complex electronic systems, but the simulation results are always doubted by people due to the lack of credible simulation platforms and assessment methods. This article proposes a credible simulation platform based on real-time field programmable gate array (FPGA)-based hardware-in-the-loop (HIL) simulation, and then an assessment method is proposed to quantitatively assess its simulation credibility. By using the FPGA to simulate all sensor chips, the simulation platform can ensure that the tested electronic system maintains the same hardware and software operating environment in both simulations and experiments, which makes it possible to perform the same tests in the simulation platform and the real experiment to compare and analyze the simulation errors. Then, the testing methods and assessment indices are proposed to assess the simulation platform from various perspectives, such as performance, time-domain response, and frequency-domain response. These indices are all normalized to the same scale (from 0 to 1) and mapped to a uniform assessment criterion, which makes it convenient to compare and synthesize different assessment indices. Finally, an overall assessment index is proposed by combining all assessment indices obtained from different tests to assess the simulation credibility of the whole simulation platform. The simulation platform and the proposed assessment method are applied to a multicopter system, where the effectiveness and practicability are verified by simulations and experiments.**

*Index Terms***—Control system test, Field Programmable Gate Array (FPGA), hardware-in-the-loop (HIL) simulation, simulation credibility assessment, unmanned aerial vehicle.**

Manuscript received July 7, 2019; revised February 6, 2020; accepted March 3, 2020. Date of publication March 25, 2020; date of current version December 8, 2020. This work was supported in part by National Key Project of Research and Development Plan of China under Grant 2016YFC1402500 and in part by the National Natural Science Foundation of China under Grant 61973015. *(Corresponding author: Quan Quan.)*

Xunhua Dai, Chenxu Ke, and Kai-Yuan Cai are with the School of Automation Science and Electrical Engineering, Beihang University, Beijing 100191, China (e-mail: [dai@buaa.edul.cn;](mailto:dai@buaa.edul.cn) [Ke\\_Chenxu@buaa.edu.cn;](mailto:Ke_Chenxu@buaa.edu.cn) [kycai@buaa.edu.cn\)](mailto:kycai@buaa.edu.cn).

Quan Quan is with the School of Automation Science and Electrical Engineering, Beihang University, Beijing 100191, China, and also with the State Key Laboratory of Virtual Reality Technology and Systems, Beihang University, Beijing 100191, China (e-mail: [qq\\_buaa@buaa.edu.cn\)](mailto:qq_buaa@buaa.edu.cn).

Color versions of one or more of the figures in this article are available online at [http://ieeexplore.ieee.org.](http://ieeexplore.ieee.org)

Digital Object Identifier 10.1109/TIE.2020.2982122

I. INTRODUCTION

**C**URRENTLY, electronic control systems (e.g., autopilot systems of unmanned vehicles) are becoming more and more complicated, which makes it more and more difficult to test them sufficiently only through experiments. Therefore, simulation techniques, especially hardware-in-the-loop (HIL) simulations, are more and more widely used in the development and testing phases of complex electronic control systems, such as power systems [1], [2], aircraft systems [3], automotive systems [4], and robotic systems [5]. Although experiments are considered to be more trusted than simulation tests, for many high-complex electronic control systems (e.g., autopilot systems of unmanned aircraft), comprehensive experimental testing is usually high-cost, inefficient, dangerous, and regulatory restricted [6]. With the ever-increasing safety requirements of electronic control systems, the experimental testing methods become increasingly inefficient in revealing potential safety issues and covering critical test cases. Besides, in experiments, the true states of a plant can only be estimated by external measuring devices or onboard sensors whose measured results may be easily affected by the many uncontrollable factors, such as noise, vibration, temperature, and unexpected interference or failure. Instead, in simulations, the true states are known precisely, which makes it more efficient and accurate in assessing the performance and safety level of an electronic control system. However, the simulation credibility [7] is still the most concerned problem for people (e.g., users, companies, and certification authorities) to acknowledge that the simulation results can be as credible as real experiments.

The studies on simulation and its credibility assessment methods have been researched in the past decade, but there is still no widely recognized assessment method for complex simulation systems due to many challenges [8], [9], such as hardware performance and cost limitation, system complexity, efficient assessment indexes, etc. In recent years, modeling and simulation are becoming more and more important for many advanced techniques, such as the model-based system engineering, the model-based learning algorithms, and the model-based airworthiness certification. As pointed out in [10] and [11], the simulation credibility is becoming one of the most important factors to quickly apply theoretical methods from simulations to real systems; the improvement of HIL simulation technology makes it possible to quantitatively assess the simulation credibility by comparing results from simulation systems and real systems.

0278-0046 © 2020 IEEE. Personal use is permitted, but republication/redistribution requires IEEE permission. See https://www.ieee.org/publications/rights/index.html for more information.

According to [7], simulation credibility can be assessed both qualitatively and quantitatively. The former assesses the quality of simulation by professional engineers based on circumstantial evidence, which is simple but not convincing enough; the latter requires quantifying the simulation errors relative to real systems, which is convincing but usually difficult to implement. In practice, the qualitative assessment is widely adopted in simulation credibility analysis. For example, in [12] and [13], the credibility of the HIL simulation platforms is assessed by qualitatively comparing the simulations results with experimental results from several aspects. Since there is no widely accepted index and standard for simulation credibility assessment, it is hard to quantitatively compare and assess different simulation platforms from an objective and comprehensive perspective. For the above concerns, a comprehensive survey for the verification and validation of simulation credibility is introduced in [14], where the following problems are revealed. 1) Traditional simulations are too separated from the actual hardware system, which makes it difficult to compare the simulation results with the experimental results. 2) The simulation credibility is informal and not accurate enough because it is mainly assessed by the experience of engineers [15]. In summary, the simulation credibility should be ensured from two aspects. 1) The credibility of the simulation platform should be first guaranteed by maintaining the same hardware and software operating environment of the tested electronic control systems in both simulations and experiments. 2) A qualitative credibility assessment method is required to assess the simulation effect comprehensively.

Electronic control systems can usually be divided into the plant system and the control system. In software simulation, the plant simulation software runs on the same computer with the control algorithms, which is different from the real system whose algorithms usually run in specialized hardware. As a result, the software simulation results are usually considered to be less credible compared with experiments in real systems. Then, HIL simulation is proposed to increase the simulation credibility by using real-time (RT) simulation computers and real control systems in simulation tests. However, limited by the performance of RT simulation computers, it is usually difficult for traditional RT simulation computers to simulate some sensors with high-speed communication interfaces or high-frequency analog circuits [16]. For example, a nanosecond-level RT update frequency is required to simulate the high-speed serial peripheral interface (SPI) communication, which is a difficult task for traditional RT computers (model update frequency usually smaller 100 kHz) with commercial central processing unit (CPUs) [17]. In recent years, the field programmable gate array (FPGA) [18] is becoming a standard component for RT simulation computers, and commercial-off-the-shelf RT simulation computers (such as RT-LAB and NI-PXI) start to have the ability to directly simulate electronic chips and circuits with a nanosecond-level RT update frequency [19], [20]. Based on this, FPGA-based HIL simulation platforms can simulate more complex subsystems (e.g., electrical, power electronic, mechanical, and fluid dynamic systems [19]) outside the control system. By using the same control system in both HIL simulations and experiments,

the structure difference between simulation systems and real systems can be significantly controlled.

In [7], several assessment methods are proposed to assess simulation credibility, but these methods mainly focus on one specific feature instead of the whole system. Besides, many studies [12], [13] use the simulation errors (result error between simulation and experiment) as assessment indices to assess the simulation accuracy, but these indices are usually of a range from 0 to  $+\infty$ , which are not as convenient as normalized indices with a range from 0 to 1. Besides, different assessment indices may have different physics meaning, scales, and units, so it is difficult to combine different indices for comprehensively assessing the whole simulation system. For example, [21] proposes a cost function  $J \in (0, +\infty]$  to assess the modeling accuracy by analyzing the Bode magnitude and phase information in the frequency domain. The cost function  $J$  is obtained by combining the magnitude error and the phase error (between simulations and experiments) with a constant scaling factor determined by human experience. One disadvantage of using constant factors to combining different indices with value range  $(0, +\infty]$  is that some indices will be ignored when their orders of magnitudes are too different, which requires people to find appropriate scaling factors for specific systems. In summary, there is still a lack of practical and comprehensive simulation assessment methods widely recognized and accepted in the simulation filed.

In this study, we use new HIL simulation technology and propose a new assessment method to make it possible to assess the simulation credibility of a complex simulation system in a quantitative and formal way, which is a novel method to solve the simulation credibility assessment problem. The main work and contributions of this article are as follows. 1) An FPGA-based HIL simulation platform is proposed to be able to simulate all situations as real experiments do and eliminate disturbance factors for simulation credibility assessments. 2) Normalized assessment indices (the index range is from 0 to 1) are proposed and mapped into a uniform assessment criterion (e.g., a passing mark 0.6), which are practical and intuitive for comparison between different physical quantities. 3) Multiple factors (including performance, time-domain response, and the frequency-domain response) are considered to assess the simulation credibility of the HIL platform comprehensively. 4) An overall assessment index is proposed by combining the above indices to assess the simulation credibility of the whole HIL simulation system. In the verification part, the HIL simulation platform is successfully applied to a quadcopter system, and its simulation results are compared with the experimental results to assess the simulation credibility with the proposed method. The experiments and comparisons demonstrate the effectiveness and practicability of the proposed platform and the credibility assessment method.

The rest of this article is organized as follows. *Section* II gives a description of the FPGA-based HIL simulation platform and the testing methods for obtaining the simulation errors. Then, the simulation credibility assessment method is presented in *Section* III. In *Section* IV, the proposed platform and the assessment method are applied to a multicopter system to verify

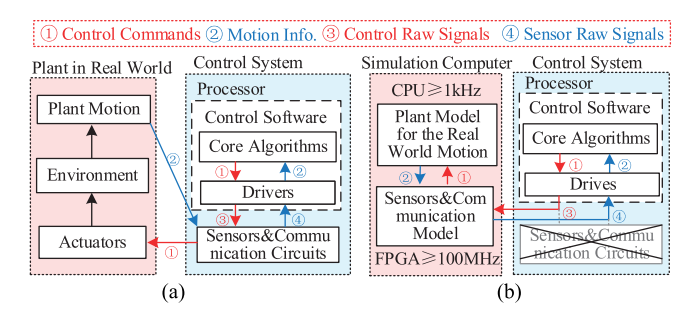

Fig. 1. Testing methods in real-world experiments and the FPGAbased HIL simulation platform. (a) Operating principle of electric system. (b) FPGA-based HIL simulation.

the proposed methods with experiments. *Section* V concludes this article.

## II. HIL PLATFORM AND TESTING METHOD

# *A. FPGA-Based HIL Simulation*

A modern complex electronic control system (e.g., autonomous vehicles and aircraft) can be divided into the plant system (e.g., the vehicle body and the actuators) and the control system (e.g., the autopilot system), where the control system is the most important component that determines the performance in normal situation and safety in failure situations. Fig.  $1(a)$ presents the operating principle of a real electronic control system, where the plant motion information is sensed by sensors and then transmitted into the control system to acquire control commands for driving the actuators.

HIL simulations with high-fidelity 3-D engines are the trends for improving the development and test efficiency of control systems of unmanned vehicles. In recent years, many popular simulators have been proposed for unmanned cars and aerial vehicles. For example, the *AirSim* simulator [22] was published by Microsoft in 2018, and the *FlightGoggles* simulator [23] was released by Google in 2019. Both of them provide hardware/human-in-the-loop simulation to improve simulation credibility. However, simulators (including *AirSim* and *Flight-Goggles*) focus more on ensuring the simulation fidelity of the top-level 3-D simulation environment for the development of vision and learning algorithms. In practice, many catastrophic accidents are related to low-level hardware failure (e.g., sensor and actuator faults), which is hard to be simulated by the above simulators. To enhance strong points and avoid weaknesses, we apply the same 3-D engines as *AirSim* and *FlightGoggles* in this article to simulate high-fidelity 3-D simulation environments. As innovation and improvement, the FPGA-based HIL simulation technique is proposed to ensure the credibility of lower-level hardware simulation.

The existing FPGA-based HIL simulation methods [2], [16], [17] mainly use the FPGA to simulate the high-frequency analog or digital signals. Compared with them, the proposed HIL simulation platform presented in Fig. 1(b) use FPGA to simulate more hardware features (e.g., output data, programmable features, failure modes, aging characteristics, and response mechanism) of all hardware components (e.g., sensors, actuators, and

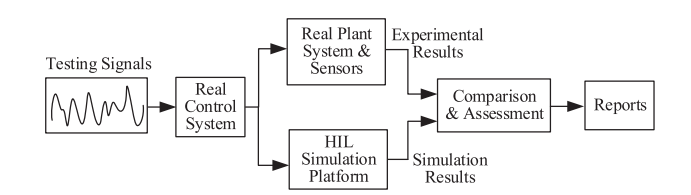

Fig. 2. Simulation validation testing structure.

communication interfaces) of the tested control system. As shown in Fig.  $1(b)$ , the simulation computer can receive control signals from the tested control system and return the simulated sensor data to it to form a control loop. With the vehicle motion and sensor data are modeled in the simulation computer, black-box tests can be performed to different control systems to evaluate their performance and safety. In a similar way, by comparing the simulated data with the experimental results, the simulation credibility of the HIL simulation platform can also be assessed.

## *B. Testing and Assessment Framework*

As shown in Fig. 2, the most effective way to assess the simulation credibility is to input the same signals to both the HIL simulation system and the real system to compare their result errors. The input signals should be selected from multiple aspects (including system performance, time-domain response, and frequency-domain response) to fully excite the system to reveal the system properties comprehensively. By using the same control system (see Fig. 2) in both simulations and experiments, the simulation errors caused by hardware and software differences of control systems can be controlled to the utmost extent, which significantly improves the credibility of the simulation platform.

## *C. Assessment Index Normalization*

The error  $e$  between simulation and experimental is the most important index to assess the simulation credibility. However, its value range  $e \in [0, +\infty)$  is not suitable for comparison and assessment. In practice, an error threshold  $\varepsilon > 0$  can be obtained from design experience or related standards to define the accepting error range  $e \leq \varepsilon$  for assessment. Based on that, a normalization function is introduced here to map the error index  $e \in [0, +\infty)$  to an assessment index  $\eta \in (0, 1]$  with the error bound  $e \leq \varepsilon$  corresponding to a desired passing mark  $\eta \geq \eta_{\text{pass}}$ as

$$
\eta \triangleq f_{\text{norm}}\left(e, \varepsilon\right) = \frac{K_{\text{e}} \cdot \varepsilon}{\sqrt{\left(K_{\text{e}} \cdot \varepsilon\right)^2 + e^2}}\tag{1}
$$

where the coefficient  $K_e \in \mathbb{R}^+$  is a scale factor to ensure  $\eta_{\text{pass}} = f_{\text{norm}}(e = \varepsilon, \varepsilon)$ , which gives

$$
K_{\rm e} = \frac{\eta_{\rm pass}}{\sqrt{1 - \eta_{\rm pass}^2}}.\tag{2}
$$

Fig. 3 presents the schematic diagram of the normalized function in (1)–(2), where the error index  $e_1 \in [0, +\infty)$  with

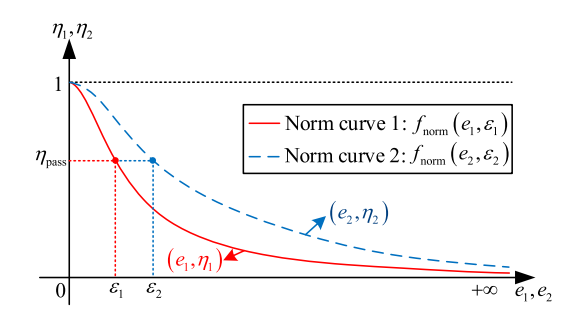

Fig. 3. Normalized function curves for different error indexes.

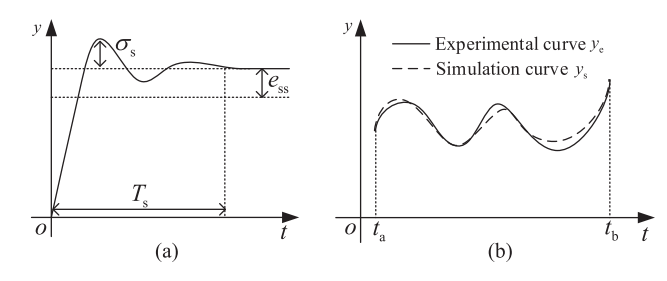

Fig. 4. Typical simulation and experimental results. (a) Step response performance parameters. (b) Time-domain testing results.

threshold  $\varepsilon_1$  and the error index  $e_2 \in [0, +\infty)$  with threshold  $\varepsilon_2$  are normalized to the range  $\eta_1, \eta_2 \in (0, 1]$  with the same passing mark  $\eta_{\text{pass}}$ . The physical meaning for the assessment index  $\eta$  in (1) is that:  $\eta \to 0$  for worse simulation credibility (the error  $e \to \infty$ ),  $\eta \to 1$  for better credibility (the error  $e \to 0$ ), and  $\eta = \eta_{\text{pass}}$  for a credibility passing line (the error  $e = \varepsilon$ ).

Noteworthy, the passing mark  $\eta_{\text{pass}}$  should be determined according to people's assessing habits. For example, the passing mark  $\eta_{\text{pass}}$  can usually be selected as  $\eta_{\text{pass}} \triangleq 0.6$  (or marked with 60%) in most scoring systems. Then, by substituting the desired value of  $\eta_{\text{pass}}$  to (2), the coefficient  $K_e$  can be obtained. For example, substituting  $\eta_{\text{pass}} = 0.6$  to (2) yields  $K_e = 0.75$ .

## **III. SIMULATION CREDIBILITY ASSESSMENT**

The characteristics of an electronic control system can usually be described by many performance parameters, such as endurance, response delay, and maximum speed. Meanwhile, many testing results can also be summarized by several performance parameters, such as the percent overshoot  $\sigma_s$ , the settling time  $T_s$  of a step response curve presented in Fig. 4(a). In practice, comparing the performance parameters of the simulation system with the real system is the most commonly used way to assess simulation credibility, but it may ignore many important dynamic or frequency features. Thus, the time-domain testing and frequency-domain testing should also be considered in the simulation assessment method. This section will assess the simulation credibility of the whole simulation system by considering the above features comprehensively.

## *A. Performance Credibility*

By applying measurement methods [24] or system identification methods [21] to the HIL simulation system and the real system presented in Fig. 2, the performance parameters can be obtained for the simulation system  $p_s$  and the real experimental system  $p_e$ , and the simulation error  $e_p$  is defined as

$$
e_{\mathbf{p}} \triangleq |p_{\mathbf{e}} - p_{\mathbf{s}}|.
$$
 (3)

As mentioned in (1), an error threshold  $\varepsilon_p \in \mathbb{R}^+$  should be obtained from design experience or related standards for the assessment requirements.

To simplify the selection process for  $\varepsilon_p$  and minimize the human subjectively, a dynamic selection method for  $\varepsilon_p$  is proposed in this article as

$$
\varepsilon_{\mathbf{p}} = K_{\mathbf{p}} \cdot |p_{\mathbf{e}}| \tag{4}
$$

where  $K_p \in \mathbb{R}^+$  is a percentage coefficient indicating the confidence interval for simulation errors. As widely used in statistical analysis [25], the confidence interval  $K_p = 5\%$  is usually applicable for most situations to present a high-accuracy result with considering the unavoidable noise and interference.

The expression of (4) indicates the threshold  $\varepsilon_p$  is dynamically adjusted with the detailed experimental value  $p_e$ . This is reasonable because a larger measured value usually has a larger error bound. The percentage coefficient  $K_p$  is also adjustable according to the actual situation. For example, a larger coefficient  $K_p$  should be selected when the disturbance or measuring errors are relatively large. Noteworthy, (4) may not apply to the situation  $p_e = 0$  because  $\varepsilon_p > 0$  must be satisfied for the following computation. In this case, other methods should be applied to determine  $\varepsilon_p$ , such as  $\varepsilon_p = K_p \cdot |p_s|$ .

Since  $e_p \in [0, +\infty)$  is suitable for credibility assessment, the normalization function in (1) is applied to define the performance credibility index  $\eta_p$  as

$$
\eta_{\rm p} = f_{\rm norm}(e_{\rm p}, \varepsilon_{\rm p}) = \frac{K_{\rm e} \cdot \varepsilon_{\rm p}}{\sqrt{\left(K_{\rm e} \cdot \varepsilon_{\rm p}\right)^2 + e_{\rm p}^2}}\tag{5}
$$

where, similar to (1), the range of  $\eta_p$  is (0, 1] with a passing mark  $\eta_{\rm p} \geq 0.6$  (corresponds to  $e_{\rm p} \leq \varepsilon_{\rm p}$ ) to present the matching degree with the real system.

#### *B. Time-Domain Credibility*

The time-domain testing results obtained from the systems in Fig. 2 can be described by the data curves presented in Fig. 4(b), where  $y_e(t)$  denotes the experimental curve,  $y_s(t)$  denotes the simulation curve, and  $t \in [t_a, t_b]$  denotes the tested interval. The time-domain credibility can be assessed by obtaining the average error between the simulation curves and the experimental curves. First, dividing the interval  $[t_a, t_b]$  into  $n_t$  sample points as  $t_1, t_2, \ldots, t_{n_t}$ , the average error between the simulation curve and the experimental curve can be computed by

$$
e_{t} = \sqrt{\frac{1}{n_{t}} \sum_{1}^{n_{t}} (y_{e}(t_{i}) - y_{s}(t_{i}))^{2}}.
$$
 (6)

Second, similar to (4), a feasible selection method for the error threshold  $\varepsilon_t$  is proposed as

$$
\varepsilon_{t} = K_{p} \cdot \max_{1 \leq i,j \leq n_{t}} |y_{e}(t_{i}) - y_{e}(t_{j})|
$$
 (7)

where  $K_p$  is a percentage coefficient as defined in (4). The expression of (7) indicates the maximum tolerable threshold  $\varepsilon_t$ is proportional to the maximum range of the experimental curve  $y_e(t)$ . Finally, according to (1), the normalized time-domain credibility index  $\eta_t$  is given by

$$
\eta_{t} = f_{\text{norm}}\left(e_{t}, \varepsilon_{t}\right). \tag{8}
$$

Noteworthy, the variable t for the curve functions  $y_e(t)$  and  $y_s(t)$ does not have to be time. Any measured curves (e.g., movement trajectories, motor throttle-speed curves, and air resistance curves) can be applied to assess the time-domain credibility  $\eta_t$ of the simulation systems. To reduce the calculation error, curve smoothing methods should be applied to (6) when the obtained curves are affected by disturbances or measuring noises. Besides, the time-domain index  $\eta_t$  is not suitable for assessing stochastic curves (e.g., noise signals and vibration signals), which can be assessed by the performance assessment index  $\eta_p$  with statistical parameters (e.g., mean value and variance).

## *C. Frequency-Domain Credibility*

The frequency-domain testing should also be performed for systems in Fig. 2 to sufficiently excite the system characteristics within the frequency range of interest.

*1) Simulation Errors in Magnitude and Phase Plots:* The frequency-domain response of a system can be described by Bode plots, which include the magnitude plot and the phase plot. By performing sweep-frequency tests to the real system and the simulation system in Fig. 2, the magnitude and phase curves can be obtained by frequency-domain identification tools such as CIFER [21] and MATLAB.

Let  $M_e(f)$  and  $P_e(f)$  be the experimental magnitude and phase curves from the real system, and  $M_s(f)$  and  $P_s(f)$  be the simulated magnitude and phase curves from the simulation system. Then, by dividing the frequency interval of interest  $[f_a, f_b]$ to  $n_f$  sample points  $f_1, f_2, \cdots, f_{n_f}$ , the average magnitude curve error  $e_{\text{mag}}$  and phase curve  $e_{\text{pha}}$  are obtained as

$$
e_{\text{mag}} = \sqrt{\frac{1}{n_{\text{f}}}\sum_{1}^{n_{\text{f}}}{W_{\gamma}(f_{i})\left(M_{\text{e}}\left(f_{i}\right) - M_{\text{s}}\left(f_{i}\right)\right)^{2}}}
$$
(9)

$$
e_{\text{pha}} = \sqrt{\frac{1}{n_{\text{f}}}\sum_{1}^{n_{\text{f}}}{W_{\gamma}(f_{i})\left(P_{\text{e}}\left(f_{i}\right) - P_{\text{s}}\left(f_{i}\right)\right)^{2}}}
$$
(10)

where  $W_{\gamma}(f) \in (0,1]$  is a weight function proposed in [21, p. 280] to effectively synthesize the sweep-frequency data by ensuring the sweep-frequency test point  $f_i \in [f_a, f_b]$  with higher coherence has a larger weight. The detailed expression for  $W_{\gamma}(f)$  can be found in [21, p. 280] whose computing process is complex and more suitable for high-precision assessment. Generally,  $W_{\gamma}(f) \equiv 1$  can be applied to (9) and (10) to simplify the computing process of  $e_{\text{mag}}$  and  $e_{\text{pha}}$  when the precision requirement is not high.

**2) Frequency-Domain Assessment Index:** Let ε<sub>mag</sub> ∈  $\mathbb{R}^+$  and  $\varepsilon_{\text{pha}} \in \mathbb{R}^+$  present the thresholds for the magnitude and phase average errors  $e_{\text{mag}}$  and  $e_{\text{pha}}$ , receptively. Similar to (7), the selection methods for  $\varepsilon_{\text{mag}}$  and  $\varepsilon_{\text{pha}}$  are given by

$$
\varepsilon_{\text{mag}} = K_{\text{p}} \cdot \max_{1 \le i,j \le n_{\text{f}}} |M_{\text{e}}(f_i) - M_{\text{e}}(f_j)| \tag{11}
$$

$$
\varepsilon_{\text{pha}} = K_{\text{p}} \cdot \max_{1 \leq i,j \leq n_{\text{f}}} |P_{\text{e}}(f_i) - P_{\text{e}}(f_j)| \tag{12}
$$

where  $K_p$  is a percentage coefficient as defined in (4).

Letting  $\eta_{\text{mag}} \in (0, 1]$  and  $\eta_{\text{pha}} \in (0, 1]$  present the model credibility in the magnitude aspect and phase aspect, their expressions can be obtained by (1) as

$$
\eta_{\text{mag}} = f_{\text{norm}} \left( e_{\text{mag}}, \varepsilon_{\text{mag}} \right) \n\eta_{\text{pha}} = f_{\text{norm}} \left( e_{\text{pha}}, \varepsilon_{\text{pha}} \right)
$$
\n(13)

Finally, the overall frequency-domain credibility index  $\eta_f \in$  $(0, 1]$  is combined from  $(13)$  as

$$
\eta_{\rm f} = \sqrt{\frac{1}{2} \left( \eta_{\rm mag}^2 + \eta_{\rm pha}^2 \right)}
$$
 (14)

where  $\eta_f$  is capable of combining the errors  $e_{\text{mag}}$  and  $e_{\text{pha}}$  at the same scale, and  $\eta_f$  is also normalized index with a passing mark 0.6 as (1).

## *D. Overall Simulation Credibility*

Assuming that enough assessment tests  $(n_p)$  performance parameter tests  $\eta_{p,i}$ ,  $n_t$  time-domain tests  $\eta_{t,i}$ , and  $n_f$  frequencydomain tests  $\eta_{f,i}$ ) have been performed with the whole assessment indices for the performance credibility  $\overline{\eta}_p$ , the time-domain credibility  $\overline{\eta}_t$ , and the frequency-domain credibility  $\overline{\eta}_f$  are given by

$$
\overline{\eta}_{\text{p}} = \sqrt{\frac{1}{n_{\text{p}}}\sum_{i=1}^{n_{\text{p}}}\eta_{\text{p},i}^{2}}, \overline{\eta}_{\text{t}} = \sqrt{\frac{1}{n_{\text{t}}}\sum_{i=1}^{n_{\text{t}}}\eta_{\text{t},i}^{2}}, \overline{\eta}_{\text{f}} = \sqrt{\frac{1}{n_{\text{f}}}\sum_{i=1}^{n_{\text{f}}}\eta_{\text{f},i}^{2}}.
$$
\n(15)

Then, the overall assessment index  $\eta_{all}$  for the whole system is given by

$$
\eta_{\text{all}} = \sqrt{\alpha_{\text{p}} \cdot \overline{\eta}_{\text{p}}^2 + \alpha_{\text{t}} \cdot \overline{\eta}_{\text{t}}^2 + \alpha_{\text{f}} \cdot \overline{\eta}_{\text{f}}^2}
$$
(16)

where  $\alpha_p, \alpha_t, \alpha_f \in [0, 1]$  are weight factors with constraint  $\alpha_p$  +  $\alpha_t + \alpha_f = 1$ . The weight set  $\{\alpha_p, \alpha_t, \alpha_f\}$  reflect the assessing preferences among the credibility indexes  $\overline{\eta}_{p}$ ,  $\overline{\eta}_{t}$ ,  $\overline{\eta}_{f}$ , which should be determined by the specific simulation credibility requirements. For example, the frequency-domain weight factor  $\alpha_f$  can be selected to be slightly larger if the frequency-domain characteristics of a simulation system are more concerned by certification authorities. According to [21], the frequency-domain characteristics of electronic control systems are more important than time-domain characteristics. In combination with the weight selection example in [26], the weight set for credibility assessment of HIL simulation systems can be selected as  $\{\alpha_{p}, \alpha_{t}, \alpha_{f}\} = \{0.3, 0.3, 0.4\}.$ 

The overall index  $\eta_{all}$  describes the average simulation credibility of a model from multiple assessment aspects, but it cannot describe the worst situation. For some safety-critical systems, the minimum index among all assessment indices is also very important for the worst credibility requirement. The minimum

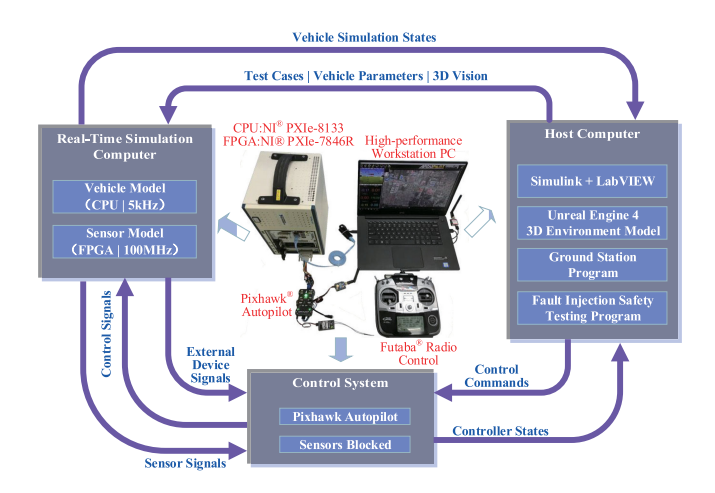

Fig. 5. Hardware composition of the RT HIL simulation platform.

credibility index  $\eta_{\text{min}}$  can be computed by

$$
\eta_{\min} = \min_{i \le n_p, j \le n_t, k \le n_f} \{ \eta_{p,i}, \eta_{t,j}, \eta_{f,k} \}.
$$
 (17)

In practice, a threshold  $\varepsilon_{\min}$  should be given for  $\eta_{\min}$  to describe the actual credibility requirement. For example, the threshold  $\varepsilon_{\rm min}=90\%$  is selected for defining a high-credibility simulation model. If  $\eta_{\text{min}} \geq \varepsilon_{\text{min}}$  is satisfied, then the overall assessment index  $\eta_{all}$  can be effective for assessing the simulation accuracy.

## IV. VERIFICATION AND APPLICATION

In this section, an FPGA-based HIL simulation platform is first developed for a multicopter system. Then, its simulation credibility is assessed by the proposed assessment method.

## *A. HIL Simulation Platform*

*1) Hardware Composition:* Based on the system structure in Fig. 1(b), an FPGA-based HIL simulation platform is developed by the authors with the hardware component and connection relationship shown in Fig. 5. The simulation computer comes from National Instruments (NI) with the CPU Module: PXIe-8133 (Intel Core I7 Processor, PharLap ETS Real-Time System) and FPGA I/O Module: PXIe-7846R. The host computer is a high-performance workstation PC with professional graphics processing unit (GPU) to generate vision data for the simulation computer. The autopilot hardware system is the Pixhawk autopilot, which is a popular open-source control system for small aircraft, vehicles, rovers, etc. All the onboard sensors (e.g., inertial measurement unit (IMU), magnetometer, and barometer) and external sensors (e.g., global position system (GPS), rangefinder, and camera) of the Pixhawk hardware have been blocked, and the sensor pins are reconnected to the FPGA I/Os to generate sensor signals (interfaces: SPI, pulse-width modulation (PWM), controller area network (CAN), etc.) for the control system. On the simulation computer, the update frequency of the vehicle simulation model is up to 5 kHz, and the update frequency of the sensor simulation model is up to 100 MHz, which are fast enough for most small-scale electronic

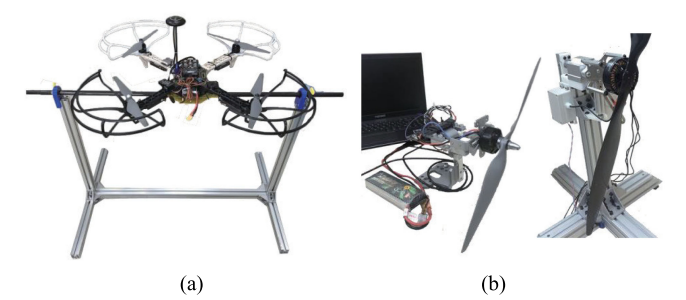

Fig. 6. Test equipment for simulation credibility assessment. (a) Indoor test equipment for attitude response identification. (b) Measuring devices for propulsion systems of small aircraft.

control systems. The communication between the host computer and the RT simulation computer is realized by network cables.

*2) Experimental Setup:* Based on the testing method in Fig. 2, a series of comparative experiments and simulations are performed to assess the simulation credibility of the HIL simulation platform in Fig. 5 with the proposed assessment method. The experimental setup is presented in Fig. 6, where an F450 quadcopter airframe (diagonal length: 450 mm, vehicle weight: 1.4 kg, propulsion system: DJI E310, battery: LiPo 3S 4000 mAh) is selected as the tested system. The simulation model of the F450 quadcopter is developed in MAT-LAB/Simulink [27], [28] and imported into the HIL platform through code generation technique. In order to test the attitude dynamics of the quadcopter, an indoor test bench is developed with the setup shown in Fig.  $6(a)$ , where the quadcopter is fixed on a stiff stick (through the mass center) with high-precision bearings to minimize friction. The quadcopter is free to rotating along an axis smoothly, which makes it possible to perform sweep-frequency testing for the system identification of attitude dynamics. Fig. (b) presents the test benches to measure the propulsion system parameters of the quadcopter, where the detailed measuring methods can be found in [29] and [30].

Fig. 7 presents a typical automatic flight mission test with the proposed HIL simulation platform, where Fig.  $7(a)$  presents the RT flight trajectory observed from the ground control station; Fig. 7(b) presents the high-fidelity 3-D simulation scene where a chase viewpoint is presented for observing the vehicle attitude (the viewpoint is switchable to simulate vision from different onboard cameras); Fig.  $7(c)$  presents the real product photo of the simulation computer and the Pixhawk autopilot. The simulation tests presented in Fig. 7 are also performed by a real quadcopter with mounting the same control system used in the HIL simulations, and similar flight performance and trajectories are observed in both simulation and experiments. The above results demonstrate that the proposed HIL simulation platform is effective to simulate flight tests by using the same control system as in real vehicle systems.

*3) Method Extensibility:* Since quadcopters is a representative vehicle type that covers model characteristics (e.g., aerodynamics, ground collision, and kinematics) and flying/driving environments (e.g., near-ground, midair, indoor, and outdoor scenarios) of unmanned aerial vehicles, this article selects a

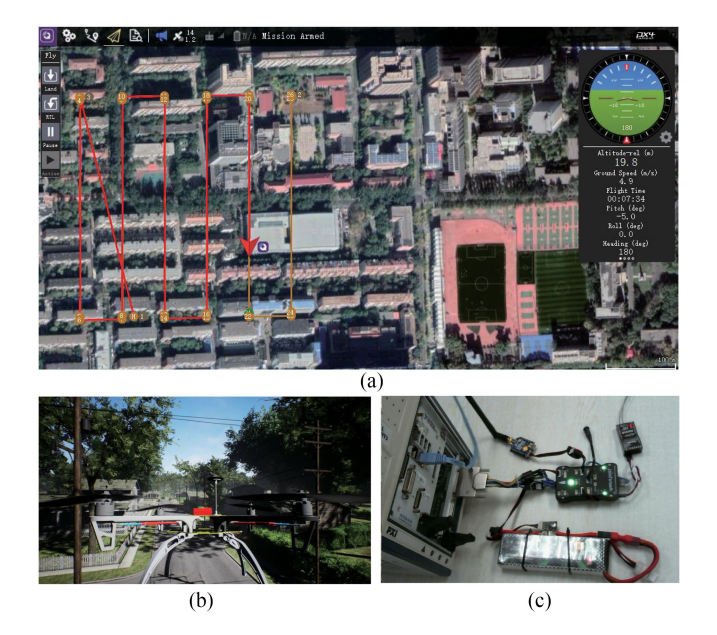

Fig. 7. Automatic mission flight testing for F450 quadcopters. (a) QGC ground control program for automatic mission flight. (b) UE4 3-D flight simulation environment. (c) NI simulation computer and Pixhawk.

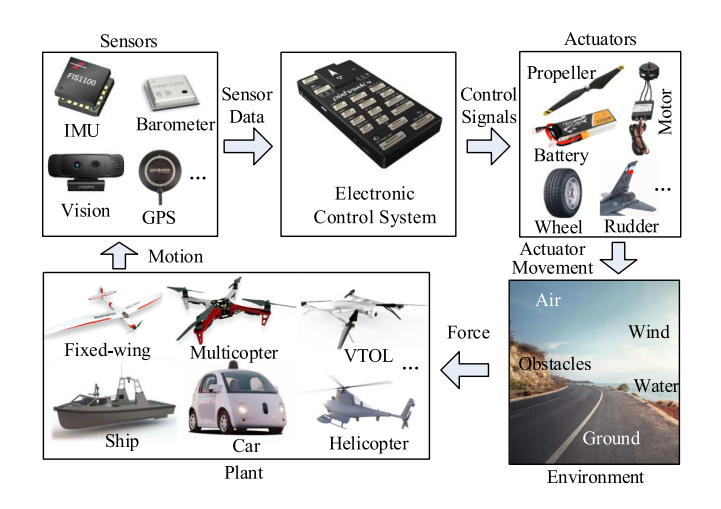

Fig. 8. Common structure for different types of electronic control systems.

quadcopter with Pixhawk autopilot as the main experimental object to verify the proposed assessment platform and method. The Pixhawk autopilot is selected as the tested control system because it is currently a widely used open-source autopilot system for multiple types of unmanned vehicles/robots.

Although different types of electronic control systems have different configurations and operating environments, they can be simulated in the same structure as presented in Fig. 8. By changing the models of plant, sensors, actuators, and 3-D environments, the proposed HIL simulation platform can be applied to test different electronic control systems. For example, the Pixhawk autopilot provides different hardware and software configurations to form different control systems for unmanned vehicles such as multicopters, fixed-wing aircraft, cars [31]. A

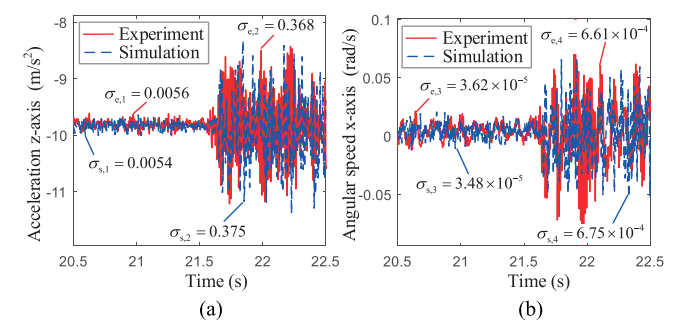

Fig. 9. Sensor noise and vibration model verification test. (a) Accelerometer noise and vibration test. (b) Gyroscope noise and vibration test.

lot of simulation and experiments have also been performed to demonstrate that the proposed platform and assessment method are applicable to other types of vehicles and control systems. A video<sup>1</sup> has been released to present the development and verification process for different unmanned vehicle systems with the HIL simulation platform.

## *B. Experiments and Verification*

*1) Performance Credibility Assessment for Sensor Model:* In order to verify the credibility of the sensor simulation methods, experiments and simulations are performed with the testing method presented in Fig. 2. The obtained results are presented in Fig. 9, where the simulated accelerometer and gyroscope are compared with the real sensor products. The experiment data in Fig. 9 come from a real sensor product (MPU 6000), and the simulation data come from the simulated sensor model of the proposed RT HIL platform. The motor speed is stepped from 0% to 50% to simulate the vibration on sensor data. From qualitative analysis perspective, Fig.  $9(a)$ , (b) can verify that the sensor data generated by the HIL simulation system are highly coincident with the sensor data on real aircraft.

To further assess the simulation effect from a quantitative view, the assessment method proposed in Section III is carried out in the following content to assess the simulation results. The performance credibility index  $\eta_p$  is selected here because the time-domain index  $\eta_t$  is not suitable for analyzing stochastic signals. The standard deviation  $\sigma$  is selected as the performance parameter in (3), where a threshold  $\varepsilon_p \approx 10\% \cdot |p_e|$  is adopted according to the measuring uncertainty as introduced in (4). The test results in Fig.  $9(a)$ , (b) are divided into four periods, and the simulation error for each period is obtained by  $e_{p,i} = |\sigma_{e,i} - \sigma_{s,i}|$  according to (3). Then, the simulation credibility for each period  $\eta_{p,i}$  is obtained with the results listed in Table I. By combining the sensor credibility indices  $\eta_{p,i}$  in Table I, the average simulation credibility is obtained by (15) as  $\overline{\eta}_{\text{p}} = 94\%$ . Since the obtained credibility index  $\overline{\eta}_{\text{p}} = 94\%$  is far above the passing mark  $\eta_{\text{pass}} = 60\%$ , the simulation results can be considered as credible as experimental results.

<sup>1</sup>[Online]. Available:<https://youtu.be/D2hIIebVXsw>

Test period Parameter Threshold Credibility Error  $e_p$ , Index  $\eta_{p}$ ,  $\varepsilon_{\rm p}$ 91.3% Fig.  $9(a)$ : 21.5s  $\overline{2}$ 10 10 6 Fig. 9(a):  $t > 21.5s$ 97.4%  $\times$  10  $4 \times 10^{-7}$ -6 Fig. 9(b):  $t < 21.5s$ 90.6%  $1.4 \times 10$  $4 \times 10^{-7}$ Fig. 9(b):  $t > 21.5s$  $1.4 \times 10^{-5}$  $7 \times 10^{-5}$ 96.6%

TABLE I ASSESSMENT INDICES OBTAINED FOR SENSOR DATA

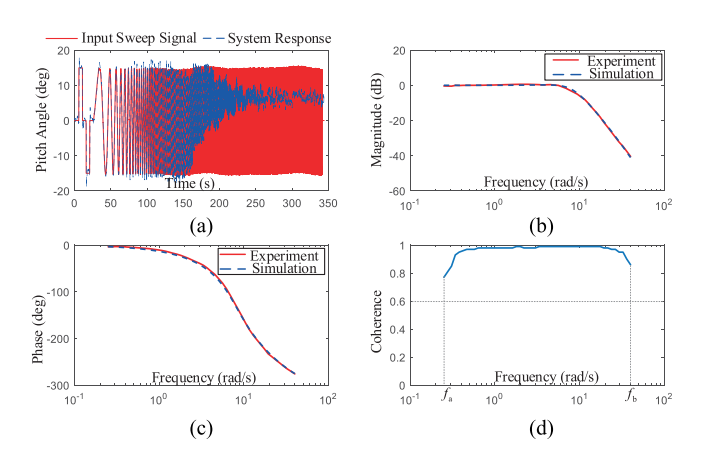

Fig. 10. Frequency-domain assessment for the simulation fidelity. (a) Pitch channel frequency response testing. (b) Bode magnitude plot. (c) Bode phase plot. (d) Coherence plot for frequency response.

*2) Frequency-Domain Credibility Assessment for Attitude Dynamics:* In order to assess the frequency-domain credibility of the simulation platform, a series of sweeping frequency experiments are performed by using the test bench in Fig. 6(b). The input sweep signal and the attitude response output are depicted in Fig.  $10(a)$ , where the frequency interval of interest is  $[f_a, f_b] = [0.25, 40 \text{ rad/s}]$ . The testing data in Fig. 10(a) is processed by the software CIFER  $[21]$ , and Fig.  $10(b)$ – $(d)$ present the obtained Bode's magnitude plot, Bode's phase plot, and coherence plot, respectively. Since the coherence curve in Fig.  $10(d)$  is far above the passing mark 0.6 [21], the sweep testing results can be considered accurate and reliable for system identification or evaluation. It can be observed from Fig. 10(b), (c) that the errors between the experiment curves and the simulation curves are very small in both magnitude and phase aspects, which verify the platform simulation credibility from qualitative analysis perspective.

In the following, the frequency-domain assessment index  $\eta_f$  in (14) will be applied to assess the simulation results from a quantitative perspective. For the simulation and experimental curves in Fig. 10(b), (c), the magnitude credibility index is obtained by (9)–(13) as  $\eta_{\text{mag}} = 97.3\%$  (the average error is  $e_{\text{mag}} = 0.364$ and the threshold is  $\varepsilon_{\text{mag}} = 2.05$ ; the phase credibility index is obtained as  $\eta_{pha} = 97.6\%$  (the average error is  $e_{pha} = 2.27$  and the threshold is  $\varepsilon_{\text{pha}} = 13.6$ . Finally, the frequency-domain fidelity index is obtained by (14) as  $\eta_f = 97.63\%$ , which indicates the pitch channel simulation model is of high-credibility relative to the real quadcopter.

For comparison, the sweep frequency results are also analyzed by CIFER [21], [32], and a cost function index  $J \in [0, +\infty)$  for the modeling accuracy assessment is obtained as  $J = 4.359$ .

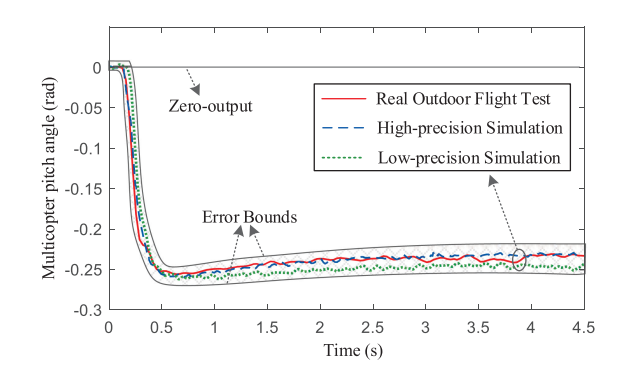

Fig. 11. Level flight results for simulation validation.

Since the cost index  $J$  is not a normalized parameter and has no definite physical meaning, it is more suitable for comparing the simulation results obtained from the same system, instead of comparing the simulation credibility among different systems. Moreover, the cost index J combines the magnitude error  $e_{\text{magn}}$  and phase error  $e_{\text{pha}}$  by using a constant scale factor  $k_{\text{J}}$ as  $J^2 \propto (e_{\text{magn}}^2 + k_J \cdot e_{\text{pha}}^2)$ , so one of the two errors will be ignored when their orders of magnitudes are too different (e.g.,  $e_{\text{magn}} \gg e_{\text{pha}}$ , or  $e_{\text{magn}} \ll e_{\text{pha}}$ ). In summary, compared with the assessment index J in CIFER, the proposed assessment index  $\eta_f$ is more intuitive and efficient for frequency-domain simulation credibility assessment.

*3) Time-Domain Credibility for Level Flight Test:* For quantitative analysis, more outdoor flight tests are performed by the proposed HIL simulation platform. A typical testing results presented in Fig. 11, where the quadcopter is commanded to step from hovering mode to level flight mode to record the flight trajectory data for simulation credibility assessment. Since all the simulation factors (e.g., motion, aerodynamics, sensors, and disturbances) are involved in the level flight tests, the testing results can reflect the simulation credibility of the proposed platform in an overall and comprehensive way.

Three flight curves are presented in Fig. 11, where the real flight testing curve comes from the outdoor experiment, and the low-precision simulation curve and the high-precision simulation curve both come from the HIL simulation platform with different modeling precision. The high-precision simulation is performed with all model parameters being accurately measured by professional equipment or obtained by system identification methods; the low-precision simulation is from a simplified model with parameters obtained by analytical estimated. It can be observed from Fig. 11 that the high-precision simulation curve almost coincides with the real experimental curve, and the low-precision simulation curve is slightly different from the experimental curve, but the error is acceptable because it reveals the main dynamic and aerodynamic characteristics of the quadcopter.

Quantitative analysis is carried out with the results listed in Table II to verify whether the time-domain assessment index  $\eta_t \in (0, 1]$  with the passing mark  $\eta_{\text{pass}} = 60\%$  can distinguish the slight simulation credibility differences among models with different simulation accuracy. For comparison purposes, the error bound curves in Fig. 11 are two typical cases that the simulation

| Curve Type     | Mean        | Error                     | Assessment     |
|----------------|-------------|---------------------------|----------------|
|                | Error $e_t$ | Threshold $\varepsilon_t$ | Index $\eta_t$ |
| Real Flight    |             | 0.0175                    | 100%           |
| High-precision | 0.0046      | 0.0175                    | 94.4%          |
| Low-precision  | 0.012       | 0.0175                    | 73.8%          |
| Error Bounds   | 0.0175      | 0.0175                    | 60.0%          |
| Zero-output    | 0.231       | 0.0175                    | 1.75%          |

TABLE II SIMULATION ASSESSMENT FOR SIMULATION MODELS WITH DIFFERENT MODELING ACCURACY

credibility is located just at the passing mark  $\eta_t = \eta_{pass} = 60\%$ ; and the zero-output curve (the straight line in Fig. 11) is a typical case that the simulation credibility is far below the passing mark ( $\eta_t \to 0 < \eta_{pass}$ ) which indicates the simulation curve is completely inconsistent with the experimental results.

The results in Table II demonstrate that: 1) the assessment index is sensitive to reflect the difference among simulation platform with different modeling precision (the high-precision model  $\eta_t = 94.4\%$  versus the low-precision model  $\eta_t = 73.8\%$ ); 2) the assessment index is capable of reflecting whether the accuracy satisfies the minimum threshold (the low-precision model  $\eta_t = 73.8\% > 60\%$  indicates the simulation error is acceptable); and 3) the assessment index is sensitive to reflect the worst simulation credibility (the zero-output curve  $\eta_t = 1.75\% \rightarrow 0$ ).

*4) Overall Simulation Credibility Assessment:* With the above testing results, according to the computing expression in (15), the whole performance credibility is obtained as  $\overline{\eta}_{p} =$ 94.0%, the whole frequency-domain credibility is obtained as  $\overline{\eta}_f = 97.63\%$ , and the whole time-domain credibility is obtained as  $\overline{\eta}_t = 94.4\%$ . Since the frequency-domain characteristic is usually more important for assessing a dynamic system, by selecting weight factors  $\{\alpha_p, \alpha_t, \alpha_f\}$  as  $\{0.3, 0.3, 0.4\}$ , the overall simulation credibility  $\eta_{all}$  can be obtained by (16) as  $\eta_{all}$  = 95.36%. Meanwhile, the minimum simulation credibility can be obtained by (17) as  $\eta_{\text{min}} = 90.6\%$ . Since only several testing results are presented in this section, the obtained indices  $\eta_{all}$  and  $\eta_{\min}$  may not be comprehensive and representative enough. With more testing results are considered from different angles, the obtained indices  $\eta_{all}$  and  $\eta_{min}$  can become very comprehensive and representative to assess the simulation credibility of the whole HIL system. On the other hand, these assessment indices can help designers to find out the weak points of the simulation models to continually improve the simulation credibility.

# V. CONCLUSION

This article demonstrated that 1) the proposed modeling method with the FPGA-based HIL simulation system was capable of simulating the vehicle characteristics as realistic as real vehicle systems; 2) the proposed simulation credibility assessment method was efficient and practical in assessing the simulation credibility of simulation systems. Since all proposed assessment indices were normalized to 0–1 and scaled to the same passing mark 0.6, we could compare and combine different system characteristics within a unified assessment framework. The simulation credibility assessment was important in the verification and validation of the simulation platform compared

with the real system, which provided the basis for applying the simulation testing results to the future safety assessment and certification frameworks, such as the airworthiness of unmanned aircraft systems. Based on the proposed platform and assessment method, more efficient and comprehensive automatic testing and assessment methods will be studied in the future for electronic systems to increase their safety and reliability levels.

#### **REFERENCES**

- [1] C. Mao *et al.*, "A 400-V/50-kVA digital-physical hybrid real-time simulation platform for power systems," *IEEE Trans. Ind. Electronics*, vol. 65, no. 5, pp. 3666–3676, May 2018.
- [2] A. Hadizadeh, M. Hashemi, M. Labbaf, and M. Parniani, "A matrixinversion technique for FPGA-based real-time EMT simulation of power converters," *IEEE Trans. Ind. Electron.*, vol. 66, no. 2, pp. 1224–1234, Feb. 2019.
- [3] C. Qi, F. Gao, X. Zhao, A. Ren, and Q. Wang, "A force compensation approach toward divergence of hardware-in-the-loop contact simulation system for damped elastic contact," *IEEE Trans. Ind. Electronics*, vol. 64, no. 4, pp. 2933–2943, Apr. 2017.
- [4] Y. Chen, S. Chen, T. Zhang, S. Zhang, and N. Zheng, "Autonomous vehicle testing and validation platform: Integrated simulation system with hardware in the loop," in *Proc. IEEE Intell. Vehicles Symp. (IV)*, 2018, pp. 949–956.
- [5] I. Tejado, J. Serrano, E. Pérez, D. Torres, and B. M. Vinagre, "Low-cost hardware-in-the-loop testbed of a mobile robot to support learning in automatic control and robotics," *IFAC-PapersOnLine*, vol. 49, no. 6, pp. 242–247, 2016.
- [6] D. Shi, X. Dai, X. Zhang, and Q. Quan, "A practical performance evaluation method for electric multicopters," *IEEE/ASME Trans. Mechatronics*, vol. 22, no. 3, pp. 1337–1348, Jun. 2017.
- [7] U. B. Mehta, D. R. Eklund, V. J. Romero, J. A. Pearce, and N. S. Keim, "Simulation credibility: Advances in verification, validation, and uncertainty quantification," NASA Ames Res. Center, Moffett Field, Mountain View, CA United States, Tech. Rep. JANNAF/GL-2016-0001, Nov. 01, 2016.
- [8] J. Ahn, O. L. de Weck, and M. Steele, "Credibility assessment of models and simulations based on NASA's models and simulation standard using the delphi method," *Syst. Eng.*, vol. 17, no. 2, pp. 237–248, 2014.
- [9] L. I. Wei, S. Lin, Y. Zhou, M. A. Ping, and Y. Ming, "Research progress on credibility assessment of a complex simulation system (in Chinese)," *Sci. Sin. Inform*, vol. 48, pp. 767–782, 2018.
- [10] S. Lin, W. Li, P. Ma, and M. Yang, "A new credibility assessment framework for training simulators," in*Proc. 8th Int. Conf. Comput. Model. Simul.* Assoc. Comput. Machinery, New York, NY, USA, 2017, pp. 182–186.
- [11] K. Fang, Y. Zhou, P. Ma, and M. Yang, "Credibility evaluation of hardwarein-the-loop simulation systems," in *Proc. 30th Chin. Control Decis. Conf.*, Jun. 2018, pp. 3794–3799.
- [12] X. H. Mai, S. K. Kwak, J. H. Jung, and K. A. Kim, "Comprehensive electric-thermal photovoltaic modeling for power-hardware-in-the-loop simulation (PHILS) applications," *IEEE Trans. Ind. Electron.*, vol. 64, no. 8, pp. 6255–6264, Aug. 2017.
- [13] T. Roinila *et al.*, "Hardware-in-the-loop methods for real-time frequencyresponse measurements of on-board power distribution systems," *IEEE Trans. Ind. Electron.*, vol. 66, no. 7, pp. 5769–5777, Jul. 2019.
- [14] R. G. Sargent and O. Balci, "History of verification and validation of simulation models," in *Proc. Winter Simul. Conf.*, 2017, pp. 292–307.
- [15] T. M. Morrison, P. Hariharan, C. M. Funkhouser, P. Afshari, M. Goodin, and M. Horner, "Assessing computational model credibility using a riskbased framework," *ASAIO J.*, vol. 65, no. 4, pp. 349–360, 2019.
- [16] O. Lucia, I. Urriza, L. A. Barragan, D. Navarro, O. Jimenez, and J. M. Burdio, "Real-time FPGA-based hardware-in-the-loop simulation test bench applied to multiple-output power converters," *IEEE Trans. Ind. Appl.*, vol. 47, no. 2, pp. 853–860, Mar./Apr. 2011.
- [17] H. Saad, T. Ould-Bachir, J. Mahseredjian, C. Dufour, S. Dennetiere, and S. Nguefeu, "Real-time simulation of MMCs using CPU and FPGA," *IEEE Trans. Power Electron.*, vol. 30, no. 1, pp. 259–267, Jan. 2015.
- [18] M. Matar and R. Iravani, "FPGA implementation of the power electronic converter model for real-time simulation of electromagnetic transients," *IEEE Trans. Power Del.*, vol. 25, no. 2, pp. 852–860, Apr. 2010.
- [19] S. Mikkili, A. K. Panda, and J. Prattipati, "Review of real-time simulator and the steps involved for implementation of a model from MAT-LAB/SIMULINK to real-time," *J. Institution Eng. (India): Ser. B*, vol. 96, no. 2, pp. 179–196, 2015.
- [20] S. S. Noureen, V. Roy, and S. B. Bayne, "An overall study of a real-time simulator and application of RT-LAB using MATLAB SimPowerSystems," in *Proc. IEEE Green Energy Smart Syst. Conf.*, Long Beach, CA, USA, Nov. 2017.
- [21] R. K. Remple and M. B. Tischler, *Aircraft and Rotorcraft System Identification: Engineering Methods With Flight-Test Examples*. USA: AIAA Educ. Ser., 2006.
- [22] S. Shah, D. Dey, C. Lovett, and A. Kapoor, "AirSim: High-fidelity visual and physical simulation for autonomous vehicles," in *Proc. Field Serv. Robot.*, 2018, pp. 621–635.
- [23] W. Guerra, E. Tal, V. Murali, G. Ryou, and S. Karaman, "FlightGoggles: Photorealistic sensor simulation for perception-driven robotics using photogrammetry and virtual reality," in *Proc. IEEE/RSJ Int. Conf. Intell. Robots Syst.*, 2019, pp. 6941–6948.
- [24] Q. Quan, *Introduction to Multicopter Design and Control*. Singapore: Springer, 2017.
- [25] S. Boslaugh, *Statistics in a Nutshell*, 2nd ed. Boston, MA, USA: O'Reilly Media, 2012.
- [26] Y. Wang, C. Tao, C. Wang, and S. Wang, "Research on credibility evaluation for radio frequency guided hardware-in-the-loop simulation system," in *Proc. 36th Chin. Control Conf.*, Dalian, China, 2017, pp. 10435–10439.
- [27] B. L. Stevens and F. L. Lewis, *Aircraft Control and Simulation*, 2nd ed. Hoboken, NJ, USA: Wiley, 2004.
- [28] I. MathWorks, "Quadcopter flight simulation model Mambo," Ac[cessed: Mar. 31, 2020. \[Online\]. Available: https://ww2.mathworks.cn/](https://ww2.mathworks.cn/help/aeroblks/quadcopter-project.html) help/aeroblks/quadcopter-project.html
- [29] X. Dai, Q. Quan, J. Ren, and K.-Y. Cai, "An analytical design optimization method for electric propulsion systems of multicopter UAVs with desired hovering endurance," *IEEE/ASME Trans. Mechatronics*, vol. 24, no. 1, pp. 228–239, Feb. 2019.
- [30] X. Dai, Q. Quan, J. Ren, and K.-Y. Cai, "Efficiency optimization and component selection for propulsion systems of electric multicopters," *IEEE Trans. Ind. Electron.*, vol. 66, no. 10, pp. 7800–7809, Oct. 2019.
- [31] L. Meier, P. Tanskanen, L. Heng, G. H. Lee, F. Fraundorfer, and M. Pollefeys, "Pixhawk: A micro aerial vehicle design for autonomous flight using onboard computer vision," *Auton. Robots*, vol. 33, nos. 1–2, pp. 21–39, 2012.
- [32] W. Wei, M. B. Tischler, and K. Cohen, "System identification and controller optimization of a quadrotor unmanned aerial vehicle in hover," *J. Amer. Helicopter Soc.*, vol. 62, no. 4, pp. 1–9, 2017.

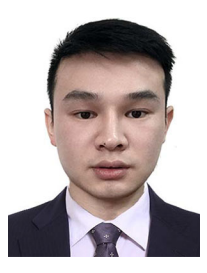

**Xunhua Dai** received the B.S., M.S., and Ph.D. degrees in control science and engineering from Beihang University, Beijing, China, in 2013, 2016, and 2020, respectively.

His main research interests include reliable intelligent control, safety assessment, and design optimization of unmanned aerial robotics.

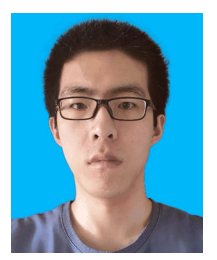

**Chenxu Ke** received the B.S. degree in control science and engineering from Shenyang Ligong University, Shenyang, China, in 2016. Since 2016, he has been working toward Ph.D. degree in control science and engineering with the School of Automation Science and Electrical Engineering, Beihang University, Beijing, China. His research interests include reliable flight control and hardware-in-the-loop simulation.

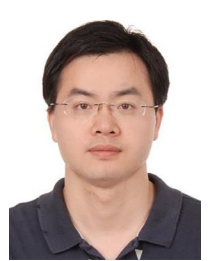

**Quan Quan** received the B.S. and Ph.D. degrees in control science and engineering from Beihang University, Beijing, China, in 2004, and 2010, respectively.

Since 2013, he has been an Associate Professor with Beihang University in control science and engineering, where he is currently with the School of Automation Science and Electrical Engineering. His research interests include reliable flight control, vision-based navigation, repetitive learning control, and time-delay systems.

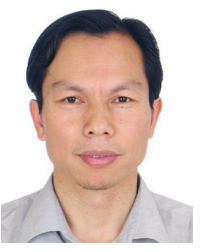

**Kai-Yuan Cai** received the B.S., M.S., and Ph.D. degrees in control science and engineering from Beihang University (Beijing University of Aeronautics and Astronautics), Beijing, China, in 1984, 1987, and 1991, respectively.

Since 1995 he has been a Full Professor with Beihang University in control science and engineering. He is a Cheung Kong Scholar (Chair Professor), appointed by the Ministry of Education of China in 1999. His main research interests include software testing, software reliability, reliable flight control, and software cybernetics.